# **Public Notices API User**

This guide was created on Version: 0.27.0 (api: 0.20.1).

As a Publication admin you will be able to:

- 1. View Notices types,
- 2. Manage Notices,
- 3. View Publications,
- 4. View System Settings.

## View Notices types

As Publication Admin you will be able to see **Notice Types** available in the system. Each Notice Type have following fields:

| NOTICE TYPES / SUMMARY   |               |                |          |  |
|--------------------------|---------------|----------------|----------|--|
| Notice type name         |               | Agata 1        | 1        |  |
| Universal notice fields  |               |                |          |  |
| Upload file              |               | Text input     |          |  |
| Title                    |               | Text input     |          |  |
| Publication              |               | Publication    |          |  |
| County                   |               | County         |          |  |
| Dates of publication     |               | Range of dates |          |  |
| Content                  |               | Text area      | 2        |  |
| Template Specific Fields |               |                |          |  |
| text                     | Text input    |                | Required |  |
| address                  | Address       |                | Required |  |
| date                     | Date          |                | Required |  |
| datetime                 | Date and time |                | Required |  |
|                          |               |                |          |  |

- 1. Universal Notice Fields which occur in each notice type and are required.
- 2. Template specific fields fields customized for each notice type (added by System Admin).

Template specific fields

Each added specific field have:

#### 1. Name field:

| Template Specific Fields |               |          |
|--------------------------|---------------|----------|
| Unit of government       | Text input    | Required |
| Meeting date             | Date          | Required |
| Meeting date and time    | Date and time | Required |
| Address                  | Address       | Required |

This name will be displayed in the Notice creation:

Template specific fields

| Unit of government    |       |  |
|-----------------------|-------|--|
| Meeting date          |       |  |
| Meeting date and time |       |  |
|                       |       |  |
| Address               |       |  |
| Address               |       |  |
|                       | State |  |

#### 2. Type field:

| Template Specific Fields |               |          |
|--------------------------|---------------|----------|
| Unit of government       | Text input    | Required |
| Meeting date             | Date          | Required |
| Meeting date and time    | Date and time | Required |
| Address                  | Address       | Required |

#### Those field types will look like this in Notice creator:

Template specific fields

| .orem ipsum                                                          | Text in | put           | 1             | 1/255 |
|----------------------------------------------------------------------|---------|---------------|---------------|-------|
| Meeting date<br>03/07/2019                                           | Date    | 9             |               |       |
| Meeting date and 03/08/2019,                                         |         | Date and time |               |       |
| <ul> <li>Address</li> <li>Street Addre</li> <li>5152 Coll</li> </ul> |         | ess           |               |       |
| City<br>Detroit                                                      |         |               | State<br>MI   |       |
| Postal Code<br>48204                                                 |         |               | Country<br>US |       |

| Meeting date          | Date          | Required |
|-----------------------|---------------|----------|
| Meeting date and time | Date and time | Required |
| Address               | Address       | Required |

If this option will be marked field will have \* (asterisk char) at the end of name and in the notice creator it will be not possible to save notice without filling this field.

## Manage Notices

As API User you will be able to manage all notices in the system (no restrictions regarding publication).

**Good to know:** If you didn't use Swagger documentation before - read "How to use Swagger documentation?" (in the last chapter).

### How to get Notice creation request?

In Create Notice you will see additional button "Show request preview".

| Home Page       | NOTICES / CREATE                   |   |
|-----------------|------------------------------------|---|
|                 | General fields                     |   |
| Profile         | Title *                            |   |
| Create Notice   |                                    |   |
| Notice Types    | Notice type*                       |   |
| Notices         | Publication*                       |   |
| Publications    | Counties                           |   |
| System Settings | Not set                            |   |
|                 | Attached file                      |   |
| <               | Drop file or click here to upload  |   |
|                 | Accepted extentions: btt, pdf      |   |
|                 |                                    |   |
|                 | Template specific fields           |   |
|                 | Please select a notice type first. |   |
|                 | Publication dates                  | / |
|                 | + ADD NEW DATE                     |   |
|                 | Notice Content                     |   |
|                 |                                    |   |

#### It will be disabled until all required fields will be filled:

| NOTICES / CREATE                                                                                                    |                                                                                                    |
|----------------------------------------------------------------------------------------------------|----------------------------------------------------------------------------------------------------|
|                                                                                                    |                                                                                                    |
| General fields                                                                                                    |                                                                                                    |
| Title* Notice 003 00 10/22                                                                                                    | 55                                                                                                    |
| Notionspe*<br>Meeting Minutes                                                                                                    |                                                                                                    |
| I if you change notice type, all template specific fields values will be cleared.                                                                                                    |                                                                                                    |
| Publication*<br>Gosla Publication 01                                                                                                    |                                                                                                    |
| Counties                                                                                                    |                                                                                                    |
| Alcona Alger Allegan Alpena Antrim Arenac                                                                                                    |                                                                                                    |
| Attached file                                                                                                    |                                                                                                    |
| Drop file or click here to upload<br>Accepted extentions. bd. pdf                                                                                                    |                                                                                                    |
| Template specific fields<br>Dot d generation<br>The Chatter Teenship of Ypplant/<br>Marang date                                                                                                    | 36/255                                                                                                    |
| 02/06/2018<br>Metric gine and time<br>01/16/2018, 09:30 AM                                                                                                    |                                                                                                    |
| Address                                                                                                    |                                                                                                    |
| City<br>Detroit                                                                                                    | State<br>ML                                                                                                    |
| Pasal Code<br>48204                                                                                                    | Country<br>US                                                                                                    |
| Publication dates                                                                                                    |                                                                                                    |
| Notice Content                                                                                                    |                                                                                                    |
| Conset*<br>CHARTER TOWNSHIP OF YPSILANTI JANUARY 16, 2018<br>REGULAR MEETING MINUTES The Charter Township of Ypsilant' Board of Trustees held a Regular Board Meeting or<br>the Clerk's Office (DISC Collingwood, Dertois, M, 48209) or can be viewed online at www.stown.org. If you have any of | n January 16, 2018 at 9.30 a.m. The minutes were approved at the February 2018 Regular Meeting and are available in<br>vestions, please call (734) 484-4700. Karen Lovejoy Roe, Cleck Charter Touriship of Ypplanti |
|                                                                                                    | C PUBLISH SHOW REQUEST PREVIEW X CANCEL                                                                                                    |

When you will click on "Show request preview" button following "Request preview" will be displayed:

| Request da | ä                                                                                                   |
|------------|----------------------------------------------------------------------------------------------------|
| {          |                                                                                                    |
|            | 'Notice 003",                                                                                       |
|            | Typeld": "9a825ac4-719f-44d5-b237-41f344264a36",                                                    |
|            | ationId": "6ee2ca47-60a4-45b0-9e29-990bd1ff552f",                                                   |
|            | nt": "CHARTER TOWNSHIP OF YPSILANTI JANUARY 16,<br>nREGULAR MEETING MINUTES The Charter Township of |
|            | ' Board of Trustees held a Regular Board Meeting on January 16,                                     |
|            | 3:30 a.m. The minutes were approved at the February 6, 2018                                         |
|            | Meeting and are available in the Clerk's Office (5152 Collingwood                                   |
|            | Al, 48204) or can be viewed online at www.ytown.org. If you have                                    |
|            | tions, please call (734) 484-4700. Karen Lovejoy Roe, Clerk                                         |
| Charter 1  | ownship of Ypsilanti",                                                                              |
| "fieldV    | alues": [                                                                                           |
| {          |                                                                                                    |
|            | oticeTypeCustomFieldId": "386c75c6-6fc0-4023-a395-                                                  |
| 86ab585    |                                                                                                    |
|            | ddress": null,<br>udf" "The Chester Township of Masilanti" "                                        |
|            | ext": "The Charter Township of 'Ypsilanti' ",<br>ate": null.                                        |
|            | ateTime": null                                                                                      |
| }.         | aternine . Hun                                                                                      |
| ï          |                                                                                                    |
| "n         | oticeTypeCustomFieldId": "d511e8ff-59ab-4aa8-9c6a-                                                  |
| 2c7a659    |                                                                                                    |
|            | ddress": null,                                                                                      |
|            | ext": null,                                                                                         |
|            | ate": "2018-02-06",                                                                                 |
|            | ateTime*: null                                                                                      |
| }.         |                                                                                                    |
| ,          |                                                                                                    |
|            |                                                                                                    |

As you can see notice creation request includes following fields:

- 1. title
- 2. noticeTypeId
- 3. publicationId
- 4. content
- 5. fieldValues
- 6. publicationDates
- 7. files

### Title

It is a text field with limitation to 255 chars:

| lequ           | est preview                                                                                                    |
|----------------|----------------------------------------------------------------------------------------------------|
| (              | st data                                                                                                    |
| 11             | le": "Notice 003",<br>nice rypera - 9ao25ac4-719f-44d5-b237-41f344264a36",                                                                                                    |
| "co            | ublicationId": "6ee2ca47-60a4-45b0-9e29-990bd1ff552f",<br>ontent": "REGULAR MEETING MINUTES The Charter Township of                                                                                                |
| 2018           | lanti' Board of Trustees held a Regular Board Meeting on January 16<br>at 9:30 a.m. The minutes were approved at the February 6, 2018                                                                              |
| Detro<br>any o | Ilar Meeting and are available in the Clerk's Office (5152 Collingwood<br>bit, MI, 48204) or can be viewed online at www.ytown.org. If you have<br>questions, please call (734) 484-4700. Karen Lovejoy Roe, Clerk |
|                | ter Township of Ypsilanti",<br>eldValues": [                                                                                                    |

### NoticeTypeID

It is a text field which requires id number existing in Notice types IDs. You can get it from:

• Notice Creator show request preview

| C | quest preview                                                                                                    |
|---|----------------------------------------------------------------------------------------------------|
| R | equest data                                                                                                    |
| { | "title": "Notice 003"                                                                                                    |
| ( | "noticeTypeId": "9a825ac4-719f-44d5-b237-41f344264a36")                                                                                        |
|   | content": "CHARTER TOWNSHIP OF YPSILANTI JANUARY 16,                                                                                           |
|   | 018\n\nREGULAR MEETING MINUTES The Charter Township of<br>(psilanti' Board of Trustees held a Regular Board Meeting on January 16,             |
| 2 | 018 at 9:30 a.m. The minutes were approved at the February 6, 2018<br>equiar Meeting and are available in the Clerk's Office (5152 Collingwood |

• Notice Type show (will be in the url)

| < →<br>PN | Michigan Public Noti | ice-dev.nhm.local/#/admin/noticetypes 9a825ac4-719f-44d5-b237-41f344 | 264a36 summary  |
|-----------|----------------------|----------------------------------------------------------------------|-----------------|
| A         | Home Page            | NOTICE TYPES / SUMMARY                                               |                 |
| 8         | Profile              | Notice type name                                                     | Meeting Minutes |
|           | Create Notice        | Universal notice fields                                              |                 |
|           |                      | Universal notice lields                                              |                 |

• Notice Types list in the Swagger documentation:

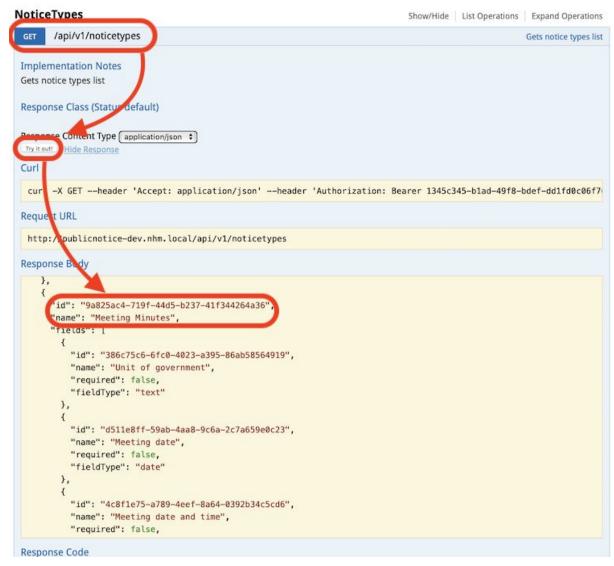

#### PublicationId

It is a text field which requires id number existing in Publication IDs:

#### **Request preview**

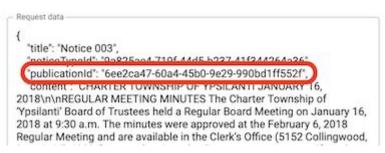

You can get just like Notice type id, from show request preview in Notice Creator, from url at Publication show page and in swagger documentation (GET /api/v1/publications).

#### Content

It is a text field (no length limit here):

| le               | quest preview                                                                                                    |
|------------------|----------------------------------------------------------------------------------------------------|
| R                | equest data                                                                                                    |
| {                | "title": "Notice 003",<br>"noticeTypeld": "9a825ac4-719f-44d5-b237-41f344264a36",<br>"publicationId": "6ee2ca47-60a4-45b0-9e29-990bd1ff552f"                                                                                                    |
| 2<br>R<br>D<br>a | "content": "REGULAR MEETING MINUTES The Charter Township of<br>/psilanti' Board of Trustees held a Regular Board Meeting on January 16<br>2018 at 9:30 a.m. The minutes were approved at the February 6, 2018<br>Regular Meeting and are available in the Clerk's Office (5152 Collingwood<br>Detroit, MI, 48204) or can be viewed online at www.ytown.org. If you have<br>iny questions, please call (734) 484-4700. Karen Lovejoy Roe, Clerk<br>Pharter Township of Ypsilanti". |
| 8                | "fieldValues": [<br>{<br>"noticeTypeCustomFieldId": "386c75c6-6fc0-4023-a395-<br>%ab58564919".                                                                                                    |

#### FieldValues

It is a table with fields objects for chosen Notice Type:

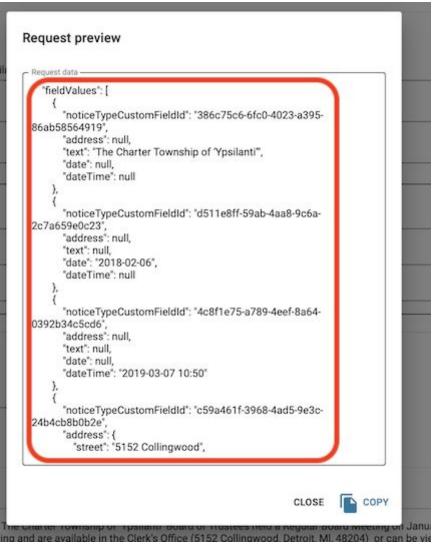

You can get them from:

• Notice Creator show request preview (look above) - they will be filled

• Notice Type show in the Swagger documentation (use Notice type id) - it will be only information about fields:

| oticeTypes                                                                                                    | Show/Hide   List Operations   Expand Operation  |
|----------------------------------------------------------------------------------------------------|-------------------------------------------------|
| GET /api/v1/noticetypes                                                                                                    | Gets notice types I                             |
| ser /api/v1/noticetypes/{id}                                                                                                    | Gets single notice ty                           |
| mplementation Notes                                                                                                    |                                                 |
| ets single notice type                                                                                                    |                                                 |
| esponse Class (Status default)                                                                                                    |                                                 |
| esponse Content Type application/ on +                                                                                                    |                                                 |
|                                                                                                    |                                                 |
| arameters<br>Parameter Value Description                                                                                                    | Parameter Type Data Type                        |
| id 9a825ac4-7191-44d5-b237-41f344264a36                                                                                                    | path string                                     |
| ny k out                                                                                                    |                                                 |
| url                                                                                                    |                                                 |
|                                                                                                    |                                                 |
| <pre>cull -X GETheader 'Accept: application/json'header 'Authori</pre>                                                                                                    | zation: Bearer 1345c345-b1ad-49f8-bdef-dd1fd0c0 |
|                                                                                                    |                                                 |
| and bet LIPI                                                                                                    |                                                 |
| equest URL                                                                                                    |                                                 |
| <pre>kequest URL<br/>http://publicnotice-dev.nhm.local/api/v1/noticetypes/9a825ac4-719</pre>                                                                                                    | f-44d5-b237-41f344264a36                        |
| http://publicnotice-dev.nhm.local/api/v1/noticetypes/9a825ac4-719                                                                                                    | f-44d5-b237-41f344264a36                        |
| http://publicnotice-dev.nhm.local/api/v1/noticetypes/9a825ac4-719                                                                                                    | f-44d5-b237-41f344264a36                        |
| http://publicnotice-dev.nhm.local/api/v1/noticetypes/9a825ac4-719<br>esponse Body                                                                                                    | f-44d5-b237-41f344264a36                        |
| http://publicnotice-dev.nhm.local/api/v1/noticetypes/9a825ac4-719<br>esponse Body<br>{                                                                                                    | f-44d5-b237-41f344264a36                        |
| http://publicnotice-dev.nhm.local/api/v1/noticetypes/9a825ac4-719<br>esponse Body                                                                                                    | f-44d5-b237-41f344264a36                        |
| <pre>http://publicnotice-dev.nhm.local/api/v1/noticetypes/9a825ac4-719 esponse Body {     "id": "9-125ac4-719f-44d5-b237-41f344264a36",</pre>                                                                                                    | f-44d5-b237-41f344264a36                        |
| <pre>http://publicnotice-dev.nhm.local/api/v1/noticetypes/9a825ac4-719 esponse Body {     "id": "9u25ac4-719f-44d5-b237-41f344264a36",     "name":etino Minutes".     "fields": [     { } </pre>                                                                                                    | f-44d5-b237-41f344264a36                        |
| <pre>http://publicnotice-dev.nhm.local/api/v1/noticetypes/9a825ac4-719 esponse Body {     "id": "9125ac4-719f-44d5-b237-41f344264a36",     "name": seting Minutes".     "fields": [         {             "id": "386c75c6-6fc0-4023-a395-86ab58564919",             ]             }</pre>                                                                                                    | f-44d5-b237-41f344264a36                        |
| <pre>http://publicnotice-dev.nhm.local/api/v1/noticetypes/9a825ac4-719 esponse Body {     "id": "9u25ac4-719f-44d5-b237-41f344264a36",     "name": netting Minutes".     "fields": [         [             [</pre>                                                                                                    | f-44d5-b237-41f344264a36                        |
| <pre>http://publicnotice-dev.nhm.local/api/v1/noticetypes/9a825ac4-719 esponse Body {     "id": "9:25ac4-719f-44d5-b237-41f344264a36",     "name": "setino Minutes".     "fields": [     {         "id": "386c75c6-6fc0-4023-a395-86ab58564919",         "name": "Unit of government",         "required": false,</pre>                                                                                                    | f-44d5-b237-41f344264a36                        |
| <pre>http://publicnotice-dev.nhm.local/api/v1/noticetypes/9a825ac4-719 esponse Body {     "id": "9.25ac4-719f-44d5-b237-41f344264a36",     "name": "veting Minutes",     "fields": [     {         "id": "386c75c6-6fc0-4023-a395-86ab58564919",         "name": "Unit of government",         "required": false,         "fieldType": "text"</pre>                                                                                                    | f-44d5-b237-41f344264a36                        |
| <pre>http://publicnotice-dev.nhm.local/api/v1/noticetypes/9a825ac4-719 esponse Body {     "id": "\$ 25ac4-719f-44d5-b237-41f344264a36",     "name": ".etino Minutes".     "fields": [     {         id": "386c75c6-6fc0-4023-a395-86ab58564919",         "name": "Unit of government",         "required": false,         "fieldType": "text"     }, </pre>                                                                                                    | f-44d5-b237-41f344264a36                        |
| <pre>http://publicnotice-dev.nhm.local/api/v1/noticetypes/9a825ac4-719 esponse Body {     "id": "\$ 25ac4-719f-44d5-b237-41f344264a36",     "name": ".etino Minutes".     "fields": [         {</pre>                                                                                                    | f-44d5-b237-41f344264a36                        |
| <pre>http://publicnotice-dev.nhm.local/api/v1/noticetypes/9a825ac4-719 esponse Body {     "id": "9:25ac4-719f-44d5-b237-41f344264a36",     "name": netino Minutes".     "fields": [     {         "id": "386c75c6-6fc0-4023-a395-86ab58564919",         "name": "Unit of government",         "required": false,         "fieldType": "text"     },     {         "id": "d511e8ff-59ab-4aa8-9c6a-2c7a659e0c23",     } } </pre>                                                                                                    | f-44d5-b237-41f344264a36                        |
| <pre>http://publicnotice-dev.nhm.local/api/v1/noticetypes/9a825ac4-719 esponse Body {     "id": "5:25ac4-719f-44d5-b237-41f344264a36",     "name": streting Minutes".     "fields": [     {         "id": "386c75c6-6fc0-4023-a395-86ab58564919",         "name": "Unit of government",         "required": false,         "fieldType": "text"     },     {         "id": "d511e8ff-59ab-4aa8-9c6a-2c7a659e0c23",         "name": "Meeting date",         "</pre>                                                                                                    | f-44d5-b237-41f344264a36                        |
| <pre>http://publicnotice-dev.nhm.local/api/v1/noticetypes/9a825ac4-719 esponse Body {     "id": "9 25ac4-719f-44d5-b237-41f344264a36",     "name": "veting Minutes".     "fields": [     {         "id": "386c75c6-6fc0-4023-a395-86ab58564919",         "name": "Unit of government",         "required": false,         "fieldType": "text"     },     {         "id": "d511e8ff-59ab-4aa8-9c6a-2c7a659e0c23",         "name": "Meeting date",         "required": false,         "feured": false,         "feured": false,         "id": "Meeting date",         "required": false,         "fieldse,         "fieldse,</pre> | f-44d5-b237-41f344264a36                        |
| <pre>http://publicnotice-dev.nhm.local/api/v1/noticetypes/9a825ac4-719 esponse Body {     "id": "9 25ac4-719f-44d5-b237-41f344264a36",     "name": "veting Minutes".     "fields": [     {         "id": "386c75c6-6fc0-4023-a395-86ab58564919",         "name": "Unit of government",         "required": false,         "fieldType": "text"     },     {         "id": "d511e8ff-59ab-4aa8-9c6a-2c7a659e0c23",         "name": "Meeting date",         "required": false,         "fieldType": "date"</pre>                                                                                                    | f-44d5-b237-41f344264a36                        |
| <pre>http://publicnotice-dev.nhm.local/api/v1/noticetypes/9a825ac4-719 tesponse Body {     "id": "9425ac4-719f-44d5-b237-41f344264a36",     "name": "setino Minutes".     "fields": [     {         "id": "386c75c6-6fc0-4023-a395-86ab58564919",         "name": "Unit of government",         "required": false,         "fieldType": "text"     },     {         "id": "d511e8ff-59ab-4aa8-9c6a-2c7a659e0c23",         "name": "Meeting date",         "required": false,         "fieldType": "date"     },     } </pre>                                                                                                    | f-44d5-b237-41f344264a36                        |
| <pre>http://publicnotice-dev.nhm.local/api/v1/noticetypes/9a825ac4-719 tesponse Body {     "id": "9x25ac4-719f-44d5-b237-41f344264a36",     "name": "netino Minutes".     "fields": [     {         "id": "386c75c6-6fc0-4023-a395-86ab58564919",         "name": "Unit of government",         "required": false,         "fieldType": "text"     },     {         "id": "d511e8ff-59ab-4aa8-9c6a-2c7a659e0c23",         "name": "Meeting date",         "required": false,         "fieldType": "date"     },     {         "         "fieldType": "date"     },         {         "         [         "         [</pre>                                                                                                    | f-44d5-b237-41f344264a36                        |
| <pre>http://publicnotice-dev.nhm.local/api/v1/noticetypes/9a825ac4-719 Response Body {     "id": "9-025ac4-719f-44d5-b237-41f344264a36",     "name": "vetino Minutes".     "fields": [     {         "id": "386c75c6-6fc0-4023-a395-86ab58564919",         "name": "Unit of government",         "required": false,         "fieldType": "text"     },     {         "id": "d511e8ff-59ab-4aa8-9c6a-2c7a659e0c23",         "name": "Meeting date",         "required": false,         "fieldType": "date"     },     {         "id": "4c8f1e75-a789-4eef-8a64-0392b34c5cd6",     } }</pre>                                                                                                    | f-44d5-b237-41f344264a36                        |
| <pre>Response Body {     "id": "5 25ac4-719f-44d5-b237-41f344264a36",     "name": "weting Minutes".     "fields": [     {         "id": "386c75c6-6fc0-4023-a395-86ab58564919",         "name": "Unit of government",         "required": false,         "fieldType": "text"     },     {         "id": "d511e8ff-59ab-4aa8-9c6a-2c7a659e0c23",         "name": "Meeting date",         "required": false,         "fieldType": "date"     },     {         "         [         [         [</pre>                                                                                                    | f-44d5-b237-41f344264a36                        |

How to fill fields values?

To fill fields values you need to specify field noticeTypeCustomFieldId. You can get it from the Swagger response for Notice Type show request (it will be "id" field value):

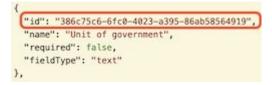

After that you need to check what fieldType should be filled (the rest fields should be leaved with "null" value):

1. Text field type will have "text" in field type (in swagger):

```
{
    "id": "386c75c6-6fc0-4023-a395-86ab58564919",
    "name": "Unit of government",
    "required": false,
    "fieldType": "text"
},
```

It should be filled in Notice Creation like this:

```
{

"noticeTypeCustomFieldId": "386c75c6-6fc0-4023-a395-

86ab58564919",

"address": null,

"text": "The Charter Township of "Ypsilanti",

"date": null,

"dateTime": null

},
```

Good to know:: Length limit is 255 chars!

2. Date type will have "date" in field type (in swagger):

```
"id": "d511e8ff-59ab-4aa8-9c6a-2c7a659e0c23",
"name": "Meeting date",
"required": false.
"fieldType": "date"
},
```

It should be filled in Notice Creation like this:

```
"noticeTypeCustomFieldId": "d511e8ff-59ab-4aa8-9c6a-
2c7a659e0c23",
"address": null,
"text": null,
"date": "2018-02-06",
"dateTime": null
},
```

3. Date and time type will have "dateTime" in field type (in swagger):

```
{
  "id": "4c8f1e75-a789-4eef-8a64-0392b34c5cd6",
  "name": "Meeting date and time",
  "required": false,
  "fieldType": "dateTime"
},
```

It should be filled in Notice Creation like this:

```
{
	"noticeTypeCustomFieldId": "4c8f1e75-a789-4eef-8a64-
0392b34c5cd6",
	"address": null,
	"text": null,
	"date": null,
	"dateTime": "2019-03-07 10:50"
	},
```

4. Address type will have "address" in field type (in swagger):

```
"id": "c59a461f-3968-4ad5-9e3c-24b4cb8b0b2e",
"name": "Address",
"required": false.
"fieldType": "address"
```

It should be filled in Notice Creation as an object like this (each address parameter as separated field):

```
{
    "noticeTypeCustomFieldId": "c59a461f-3968-4ad5-9e3c-
24b4cb8b0b2e",
    "address": {
        "street": "5152 Collingwood",
        "locality": "Detroit",
        "region": "MI",
        "postalCode": "48204",
        "country": "US"
        },
        "text": null,
        "date": null,
    }
}
```

#### PublicationDates

It will be a table with objects for "date" field (date format is YYYY-MM-DD HH:YY):

```
"publicationDates": [
{
    "date": "2019-03-08 10:51"
    },
    {
    "date": "2019-03-09 10:51"
    }
],
```

Each Date should be added as separately object in "publicationDates" table.

```
Files
```

```
It will be a table with filename string:
"files": [
"20180525150254.pdf"
]
```

#### Example request and created Notice

## Example request:

```
"title": "Notice 003",
    "noticeTypeId": "9a825ac4-719f-44d5-b237-41f344264a36",
    "publicationId": "6ee2ca47-60a4-45b0-9e29-990bd1ff552f",
    "content": "REGULAR MEETING MINUTES The Charter Township of 'Ypsilanti'
Board of Trustees held a Regular Board Meeting on January 16, 2018 at 9:30
a.m. The minutes were approved at the February 6, 2018 Regular Meeting and
are available in the Clerk's Office (5152 Collingwood, Detroit, M1, 48204)
or can be viewed online at www.ytown.org. If you have any questions, please
call (734) 484-4700. Karen Lovejoy Roe, Clerk Charter Township of
Ypsilanti",
    "fieldValues": [
        {
            "noticeTypeCustomFieldId":
            "386c75c6-6fc0-4023-a395-86ab58564919",
```

```
"address": null,
            "text": "The Charter Township of 'Ypsilanti'",
            "date": null,
            "dateTime": null
        },
        {
            "noticeTypeCustomFieldId":
"d511e8ff-59ab-4aa8-9c6a-2c7a659e0c23",
            "address": null,
            "text": null,
            "date": "2018-02-06",
            "dateTime": null
        },
        {
            "noticeTypeCustomFieldId":
"4c8fle75-a789-4eef-8a64-0392b34c5cd6",
            "address": null,
            "text": null,
            "date": null,
            "dateTime": "2019-03-07 10:50"
        },
        {
            "noticeTypeCustomFieldId":
"c59a461f-3968-4ad5-9e3c-24b4cb8b0b2e",
            "address": {
                "street": "5152 Collingwood",
                "locality": "Detroit",
                "region": "Ml",
                "postalCode": "48204",
                "country": "US"
            },
            "text": null,
            "date": null,
            "dateTime": null
        }
    ],
    "publicationDates": [
        {
            "date": "2019-03-08 10:51"
        },
        {
            "date": "2019-03-09 10:51"
        }
    ],
    "files": [
       "20180525150254.pdf"
    ]
}
```

#### Created notice for this request:

NOTICES / SUMMARY

|                                                                                                    |                                                                                                    |               |               |  | FOIT NOTICE            |
|----------------------------------------------------------------------------------------------------|----------------------------------------------------------------------------------------------------|---------------|---------------|--|------------------------|
| General fields                                                                                       |                                                                                                    |               |               |  |                        |
| Title<br>Publication<br>Notice type<br>Status<br>Submission type<br>Counties                         | Notice 003<br>Gosla Publication 01<br>Meeting Minutes<br>O Draft<br>Standard (web, mobile)<br>Alcona Alger Allegan Alpena | Antrim Arenac |               |  |                        |
| Attached file                                                                                        |                                                                                                    |               |               |  |                        |
| 20180525150254.pdf                                                                                   |                                                                                                    |               |               |  |                        |
| Template specific fields                                                                             |                                                                                                    |               |               |  |                        |
| Unit of government<br>The Charter Township of 'Ypsilanti'                                            |                                                                                                    |               |               |  | 35/255                 |
| Meeting date<br>02/06/2018                                                                           |                                                                                                    |               |               |  |                        |
| Meeting date and time<br>03/07/2019, 10:50 AM                                                        |                                                                                                    |               |               |  |                        |
| Address                                                                                              |                                                                                                    |               |               |  |                        |
| City<br>Detroit                                                                                      |                                                                                                    |               | State<br>MI   |  |                        |
| Postal Code<br>48204                                                                                 |                                                                                                    |               | Country<br>US |  |                        |
| Publication dates                                                                                    |                                                                                                    |               |               |  |                        |
| ③ 3/8/2019 Draft                                                                                     |                                                                                                    |               |               |  |                        |
| ③ 3/9/2019 Draft                                                                                     |                                                                                                    |               |               |  |                        |
| Content                                                                                              |                                                                                                    |               |               |  |                        |
| REGULAR MEETING MINUTES The Charter Townshi<br>Clerk's Office (5152 Collingwood, Detroit, Ml, 48204) |                                                                                                    |               |               |  | d are available in the |

### Notice creation Request

Notice creation request can be found in the Swagger documentation in AdminNotices section as "POST /api/v1/admin/notices" request:

| AdminNotices                                                                |             |                   | Show/Hide   List Operations   Expand Operations                                                                                                    |
|-----------------------------------------------------------------------------|-------------|-------------------|----------------------------------------------------------------------------------------------------|
| GET /api/v1/admin/notices                                                   |             |                   | Gets notices list                                                                                                    |
| POST /api/v1/admin/notices                                                  |             |                   | Create a notice                                                                                                    |
| Implementation Notes<br>Creates a notice<br>Response Class (Status default) |             |                   |                                                                                                    |
| Response Content Type application/json +                                    |             |                   |                                                                                                    |
| Parameters                                                                  |             |                   |                                                                                                    |
| Parameter Value                                                             | Description | Parameter<br>Type | Data Type                                                                                                    |
| body                                                                        |             | body              | Model Example Value                                                                                                    |
| Parameter content type: application/json ?                                  |             |                   | <pre>{     "noticeTypeId": "string",     "publicationId": "string",     "title": "string",     "content": "string",     "free": true,     "fieldValues": [     {         "noticeTypeCustomFieldId": "string",         "address": {             "street": "string".         }         "street": "string".         }         }         }</pre> |

## **View Publications**

You will be able to view all **Publications** in the system:

| 🔒 Home Page     | PUBLI | CATION     | S        |   |         |        |   |                  |      |                |   |                |     |     |
|-----------------|-------|------------|----------|---|---------|--------|---|------------------|------|----------------|---|----------------|-----|-----|
| Profile         | 10    | •          | ٥        | đ | C       |        |   |                  |      |                |   | 1-10 of 36     | 1 2 | 3 4 |
| Create Notice   | Nam   | е          |          | ٠ | Actions | Active | ٥ | Publication Area | ٥    | Payment method | ۰ | Payment period | ٥   |     |
|                 | Mon   | ika r pub  | lication |   |         | Yes    |   | Arenac           |      | Credit Card    |   | Monthly        |     |     |
| Notice Types    | Pio F | Publicatio | n        |   |         | Yes    |   | Antrim           | ·4 : | Credit Card    |   | Monthly        |     |     |
| Notices         | Agat  | a Public   | ation 2  |   |         | Yes    |   | Benzie           | •2   | Credit Card    |   | Monthly        |     |     |
|                 | ios   | lest       |          |   |         | Yes    |   | Alcona           | •2   | Credit Card    |   | Monthly        |     |     |
| Publications    | New   | s MR 05    | 02       |   |         | Yes    |   | Allegan          |      | Credit Card    |   | Monthly        |     |     |
| System Settings | Agat  | a public   | ation 4  |   |         | Yes    |   | Bay              | •2   | Credit Card    |   | Monthly        |     |     |
| <               | Agat  | a Public   | ation 5  |   |         | Yes    |   | Arenac           | •2 : | Credit Card    |   | Monthly        |     |     |
| <u>N</u>        | PC F  | ublicatio  | n A      |   |         | Yes    |   | Baraga           | •2   | Credit Card    |   | Weekly         |     |     |
|                 | Publ  | ication 1  | 9.02     |   |         | Yes    |   | Arenac           |      | Credit Card    |   | Monthly        |     |     |
|                 | DC D  | ublicatio  | 0.01     |   |         | Yes    |   | Baraga           | •3   | Credit Card    |   | Monthly        |     |     |

1-10 of 36 < 1 2 3 4 >

## View System Settings

As Publication Admin you will be able to go to **System settings**. It will give you ability to generate API Keys, iFrames and access to technical documentation:

| PN Min<br>Adr | chigan Public Noti<br>ministration Panel | Cēs API USER Gosia                                                                                                    |
|---------------|------------------------------------------|----------------------------------------------------------------------------------------------------|
| 🔒 Home        | Page                                     | SYSTEM SETTINGS                                                                                                    |
| Profile       | 9                                        | API Keys Generation                                                                                                    |
| Create        | • Notice                                 | API Keys not generated. click on Generate API Keys button to get it.                                                        |
| Notice        | e Types                                  |                                                                                                    |
| Dice Notice   | es                                       | Generate Iframe                                                                                                    |
| 👶 Public      | cations                                  | Choose publications:                                                                                                    |
| Syster        | m Settings                               | Iframe link                                                                                                    |
|               |                                          | <i>frame src="http://publicnotice-dev.nhm.local/#/embed?" frameborder="0" allowfullscreen width="1024" height="768"&gt;</i> |
|               |                                          | Documentation                                                                                                    |
|               |                                          | Documentation generated by Swagger is available in separate page. Use button below to open it in a new tab.                 |

### How to generate API Keys?

To generate API Keys go to **System settings > API Keys Generation.** 

If keys were not generated previously you will see following text in this section:

| SYSTEM SETTINGS                                                      |                   |
|----------------------------------------------------------------------|-------------------|
| API Keys Generation                                                  |                   |
| API Keys not generated, click on Generate API Keys button to get it. |                   |
|                                                                      | GENERATE API KEYS |

To generate API Keys click on "Generate API Keys" button. Keys will be generated and displayed:

|             |                                      | Generated at: 03/06/2019, 03:37 PI |
|-------------|--------------------------------------|------------------------------------|
| API Client: | e50bf899-21dd-4dca-8f96-2f6af02ba7e4 |                                    |
| API Secret: |                                      | SHOW SECRET                        |
|             |                                      | 🕱 DELETE 💽 GENERATE NEW API KEYS   |

You can delete existing API keys or generate new API Keys (this action will delete old keys and generate new ones).

### How to generate IFrame?

To generate IFrame with search results for selected Publications go to **System settings** > **Generate Iframe** section.

Next you need to choose publications:

| noose publications:     | dsa                  |
|-------------------------|----------------------|
| _                       | Gosia Publication 01 |
| ame link <b>ြ COP</b> Y |                      |

NOTE: No publication restrictions here!

When you will select publications Iframe will be generated and theirs ids will be added in preview of code below:

| Gosia Publication 01 | · ·                  |                      |
|----------------------|----------------------|----------------------|
|                      |                      |                      |
|                      | Gosia Publication 01 | Gosia Publication 01 |

To copy IFrame code click "Copy" button - code will be copied to clipboard:

| Generate Iframe      |       |                      |  |
|----------------------|-------|----------------------|--|
| Choose publications: | dsa 🚫 | Gosia Publication 01 |  |
| frame link           | )-    |                      |  |

### How to use Swagger documentation?

Technical documentation is generated by Swagger and is available in **System settings** > **Open documentation**:

| Documentation |                                                                                 |
|---------------|---------------------------------------------------------------------------------|
|               | wagger is available in separate page. Use button below to open it in a new tab. |
|               |                                                                                 |

You will be able to see all needed endpoints:

(+) swagger

api\_key

#### **PublicNotices API Documentation**

| ApiKeys                      | Show/Hide   List Operations   Expand Operations |
|------------------------------|-------------------------------------------------|
| DELETE /api/v1/api_keys      | Delete API key for a user.                      |
| GET /api/v1/api_keys         | Get API key for a user.                         |
| POST /api/v1/api_keys        | Generate API key for a user.                    |
| Counties                     | Show/Hide   List Operations   Expand Operations |
| GET /api/v1/counties         | Get list of all Counties in the system          |
| NoticeTypes                  | Show/Hide   List Operations   Expand Operations |
| GET /api/v1/noticetypes      | Gets notice types list                          |
| GET /api/v1/noticetypes/{id} | Gets single notice type                         |
| Publications                 | Show/Hide   List Operations   Expand Operations |
| GET /api/v1/publications     | Gets publications list                          |

If you want to use routes which needs authorization (error 401 Unauthorized in response) you need to login and get access token after successful sign in (**Auth** > /api/v1/auth/login):

| розт /api                  | /v1/auth/login                                                          |             |                   | Log in                                                                 |
|----------------------------|-------------------------------------------------------------------------|-------------|-------------------|------------------------------------------------------------------------|
| Implementa<br>Logs user in | tion Notes                                                              |             |                   |                                                                        |
|                            | ass (Status default)                                                    |             |                   |                                                                        |
| Parameters                 |                                                                         |             |                   |                                                                        |
| Parameter                  | Value 2                                                                 | Description | Parameter<br>Type | Data Type                                                              |
| body                       | { "email": "Type vour email here<br>"password": Type your password here |             | body              | Model Example Value {     "email": "string",     "password": "string", |
| Try it out!                | Parameter content type: application/json +                              |             |                   | ,                                                                      |

- 1. Click on 'Example value' it will fill body with proper text.
  - NOTE: Delete last parameter "pushNotificationToken" we will don't need it now.
- 2. Fill email and password fields.
- 3. Click "Try it out!" button.

4. Copy "access\_token" value from Response Headers.

| Response Code                                                                                                    |                      |
|----------------------------------------------------------------------------------------------------|----------------------|
| 200                                                                                                    |                      |
| Response Headers                                                                                                    |                      |
| <pre>{     "access-control-allow-origin": "http<br/>"access_token": "5acf858e-005f-492a-<br/>connection": "keep-alive",<br/>"connection": "keep-alive",<br/>"content-encoding": "gzip",<br/>"content-type": "application/json;<br/>"date": "Mon, 04 Mar 2019 12:21:05 0<br/>"server": "nginx/13.12",<br/>"transfer-encoding": "Identity",<br/>"vary": "origin,accept-encoding"</pre> | -ad5b=3c245e978bc1") |

5. Paste "access\_token" value with "Bearer " prefix into "api\_key" field in the top right corner of page:

| \varTheta swagger               | Bearer 5acf858e-005f-492a-                      |
|---------------------------------|-------------------------------------------------|
| PublicNotices API Documentation | 5                                               |
| ApiKeys                         | Show/Hide   List Operations   Expand Operations |
| DELETE /api/v1/api_keys         | Delete API key for a user.                      |
| GET /api/v1/api_keys            | Get API key for a user.                         |
| Posr /api/v1/api_keys           | Generate API key for a user.                    |
| Counties                        | Show/Hide   List Operations   Expand Operations |

Now you will be able to use authorized routes.

**NOTE:** Please remember about your user role limitations! Eg. you will not be able to get users list.

Which requests needs token authorization?

Some of the requests in the Swagger documentation needs a token authorization (described above).

Here is a list of sections and specific requests which needs it: